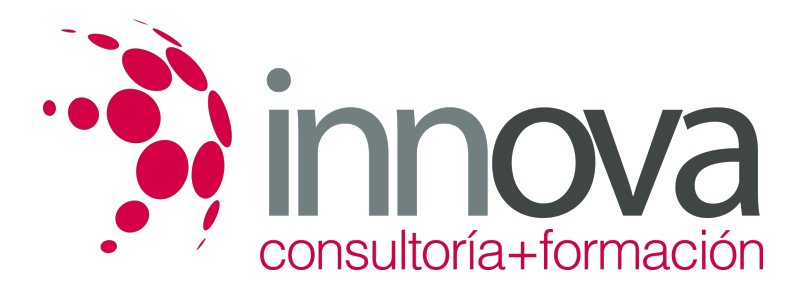

# **Aplicaciones informáticas de contabilidad**

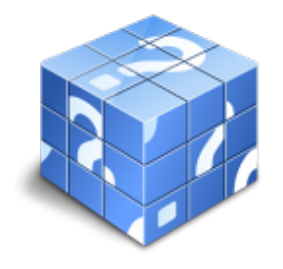

**Área:** ADMINISTRACIÓN Y GESTIÓN **Modalidad:** Teleformación **Duración:** 30 h **Precio:** 15.00€

[Curso Bonificable](https://innova.campusdeformacion.com/bonificaciones_ft.php) **[Contactar](https://innova.campusdeformacion.com/catalogo.php?id=24874#p_solicitud)** [Recomendar](https://innova.campusdeformacion.com/recomendar_curso.php?curso=24874&popup=0&url=/catalogo.php?id=24874#p_ficha_curso) [Matricularme](https://innova.campusdeformacion.com/solicitud_publica_curso.php?id_curso=24874)

## **CONTENIDOS**

#### **1. Programas de contabilidad.**

####

1.1. Estructura de los programas de contabilidad.

####

1.2. Prestaciones, funciones y procedimientos.

####

1.3. Dar de alta empresas en la aplicación informática y sus datos correspondientes.

#### ####

1.3.1. Crear una empresa nueva.

####

1.3.2. Datos de la empresa.

#### ####

1.3.3. Modificar datos.

#### ####

1.4. Las cuentas.

####

1.4.1. Crear el plan de cuentas de la empresa.

####

1.4.2. Dar de alta cuentas.

#### ####

1.4.3. Codificación.

####

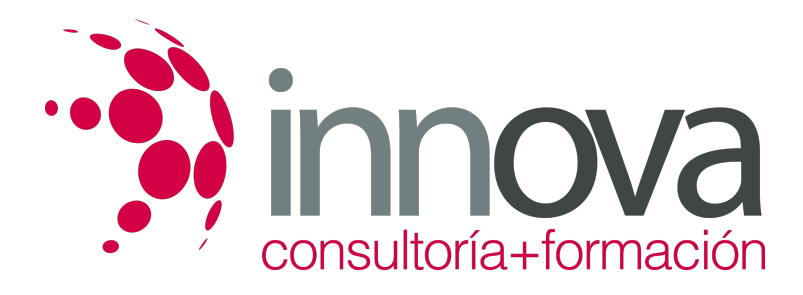

1.4.4. Subcuentas.

####

1.4.5. Modificación.

#### ####

1.4.6. Eliminación.

####

1.5. Instalación y utilización de aplicaciones informáticas actualizadas.

#### ####

1.6. Realización de Copias de seguridad.

#### ####

#### **2. Registro contable a través de aplicaciones informáticas.**

#### ####

2.1. Introducción de datos contables en la aplicación.

#### ####

2.2. Utilidades de los asientos.

#### ####

2.2.1. Introducción.

#### ####

2.2.2. Eliminación.

#### ####

2.2.3. Renumeración.

#### ####

2.2.4. Modificación.

#### ####

2.2.5. Copia.

#### ####

2.2.6. Comprobación.

#### ####

2.3. Introducir asientos que permitan el cálculo automático del IVA.

#### ####

2.4. Libros contables.

#### ####

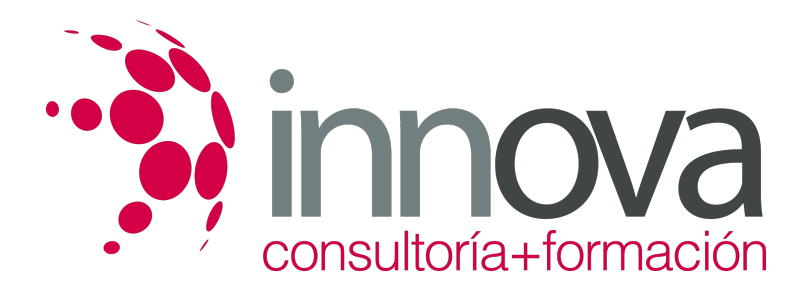

2.4.1. Obtención del Libro Diario.

####

2.4.2. Obtención del Libro Mayor.

#### ####

2.5. Utilización de asientos predefinidos para operaciones habituales en la empresa.

#### ####

2.5.1. Asientos predefinidos para operaciones de compras.

#### ####

2.5.2. Asientos predefinidos para operaciones de ventas.

#### ####

2.6. Regularización o liquidación del IVA.

#### ####

2.6.1. Obtención del libro de IVA soportado.

#### ####

2.6.2. Obtención del libro de IVA repercutido.

#### ####

2.7. Balance de Comprobación de sumas y saldos.

#### ####

2.7.1. Obtención del balance.

#### ####

2.8. Realización del Cierre del ejercicio.

## ####

2.9. Obtención de las Cuentas Anuales.

## ####

2.10. Apertura de la contabilidad.

## ####

2.11. Actualización de las cuentas codificadas en la aplicación.

## ####

2.12. Actualización de los asientos y de los conceptos predefinidos.

## **METODOLOGIA**

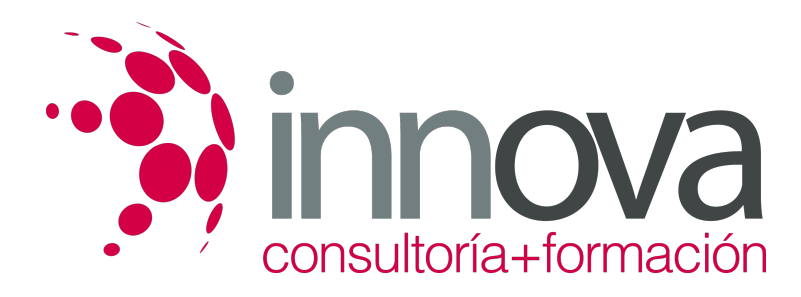

- **Total libertad de horarios** para realizar el curso desde cualquier ordenador con conexión a Internet, **sin importar el sitio desde el que lo haga**. Puede comenzar la sesión en el momento del día que le sea más conveniente y dedicar el tiempo de estudio que estime más oportuno.
- En todo momento contará con un el **asesoramiento de un tutor personalizado** que le guiará en su proceso de aprendizaje, ayudándole a conseguir los objetivos establecidos.
- **Hacer para aprender**, el alumno no debe ser pasivo respecto al material suministrado sino que debe participar, elaborando soluciones para los ejercicios propuestos e interactuando, de forma controlada, con el resto de usuarios.
- **El aprendizaje se realiza de una manera amena y distendida**. Para ello el tutor se comunica con su alumno y lo motiva a participar activamente en su proceso formativo. Le facilita resúmenes teóricos de los contenidos y, va controlando su progreso a través de diversos ejercicios como por ejemplo: test de autoevaluación, casos prácticos, búsqueda de información en Internet o participación en debates junto al resto de compañeros.
- **Los contenidos del curso se actualizan para que siempre respondan a las necesidades reales del mercado.** El departamento multimedia incorpora gráficos, imágenes, videos, sonidos y elementos interactivos que complementan el aprendizaje del alumno ayudándole a finalizar el curso con éxito.

## **REQUISITOS**

Los requisitos técnicos mínimos son:

- Navegador Microsoft Internet Explorer 5.5 o superior, con plugin de Flash, cookies y JavaScript habilitados. No se garantiza su óptimo funcionamiento en otros navegadores como Firefox, Netscape, Mozilla, etc.
- Resolución de pantalla de 800x600 y 16 bits de color o superior.
- Procesador Pentium II a 300 Mhz o superior.
- 32 Mbytes de RAM o superior.